## **SMMU-05 Application-Note 10 Charakterisierung von Varistoren**

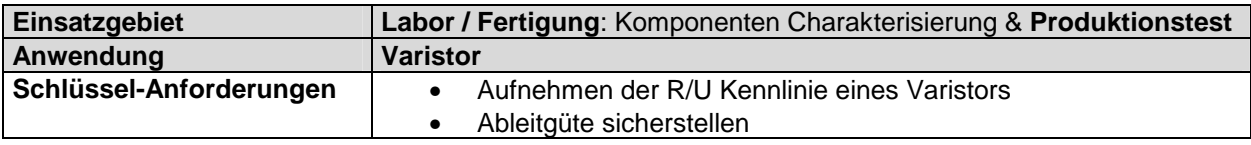

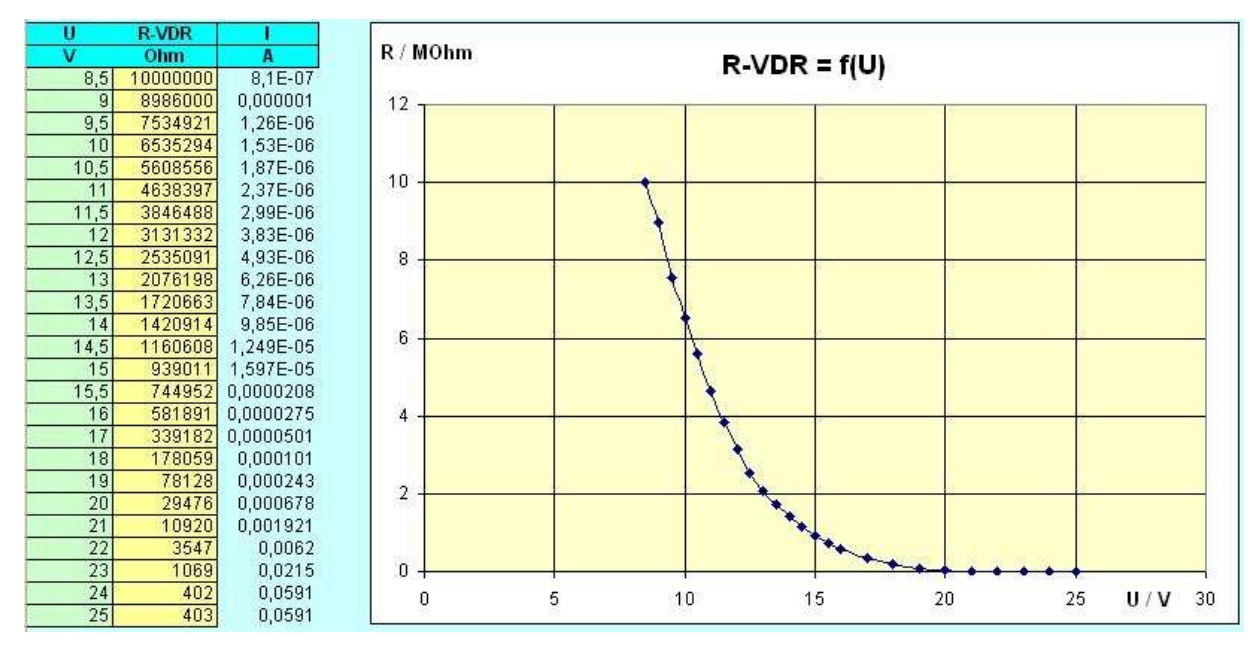

## **Beispiel für die Kennlinie eines Varistors**

Die Testspannung kann durch Einsatz eines entsprechend dimensionierten externen Elkos mit Hilfe der an jedem Anschlusspunkt des Multiplexers verfügbaren AF-Schalter auf ca. 60V erhöht werden, indem der Kondensator geladen und dann der Negativpol auf 34V angehoben wird. Die Begrenzung auf ca. 60V wird durch die VDR-Schutzbeschaltung des Multiplexers vorgegeben.

Höhere Prüfspannungen können mit externer Kaskade oder Trafo und dem internen Leistungs-Sinusgenerator erzeugt werden. Siehe **App-Note 37 Prüfen mit Spannungen > 34V** und **AppNote 40 Messung an Transformatoren / Induktivitätsmessung / Hochspannungserzeugung**

## **Vorteile der Source-Measurement-Multiplex-Unit**

- Kostengünstige flexible Lösung
- Geregelte Spannungs- und Stromquelle mit Begrenzung
- Stromquelle / Senke für kontrollierte Ladung / Entladung.
- Leistung bis  $24V / 400mA / -10W$
- Standardmäßige Kontaktierprüfung
- Integrierter Multiplexer mit 8 / 16 / 24 / 32 .. 64 .. Anschlusspunkten zur Prüfung mehrerer Prüflinge in einer Prüfaufnahme
- Ansteuerung von PC integriert in MS-Excel (VBA) / COM Beispiel SW verfügbar, oder mit LabView® Treiber bzw. durch SPS o.ä über RS232
- Optionaler PAC (Programmable-Automation-Controller) ermöglicht Prüfabläufe ohne PC.

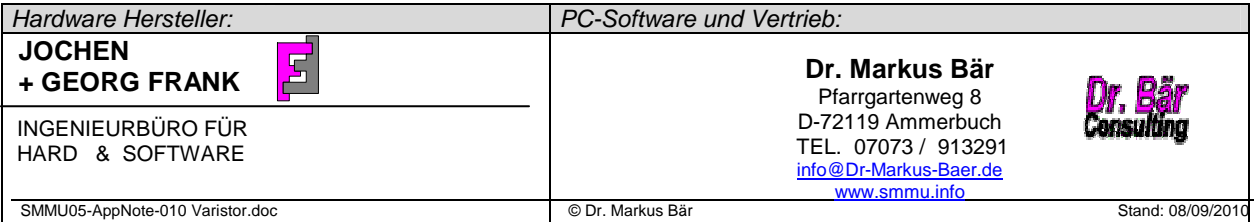